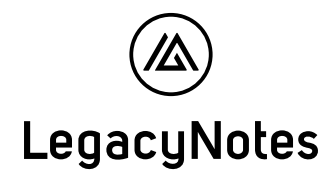

Vorname und Nachname

E-Mail-Adresse

## Persönliches Passwort

Passwort

Drucken

● Bitte trage hier dein Passwort gut leserlich von Hand ein und bewahre dieses Dokument sicher auf. Aus Sicherheitsgründen muss das Passwort mindestens 12 Zeichen haben. Gut geeignet sind sogenannte Passphrasen, beispielsweise «Ich mag LegacyNotes».

Hinweise:

Du kannst dir in deinen Account-Einstellungen jederzeit ein neues Passwort setzen.

Ohne dein Passwort kannst du nicht auf deine LegacyNotes-Daten zugreifen. Auch LegacyNotes hat keine Möglichkeit, dir Zugang zu deinem Account zu verschaffen, solltest du dein Passwort verlieren. Allerdings können dir deine Zugriffsberechtigten ein neues Passwort setzen. **Es ist entsprechend wichtig, dass du mindestens einen Zugriffsberechtigten definierst.** 

LegacyNotes wird dich niemals auffordern, dein persönliches Passwort offenzulegen (z.B. via E-Mail oder telefonisch). Bei Verlust oder missbräuchlicher Verwendung deines Passworts ist jegliche Haftung von LegacyNotes ausgeschlossen. LegacyNotes übernimmt keine Haftung bei Phishing-Fällen.